# **lab10 - Feature #1**

# **Set up letsencrypt certs (for https) auto-renewal**

06.09.2016 11:40 - didi

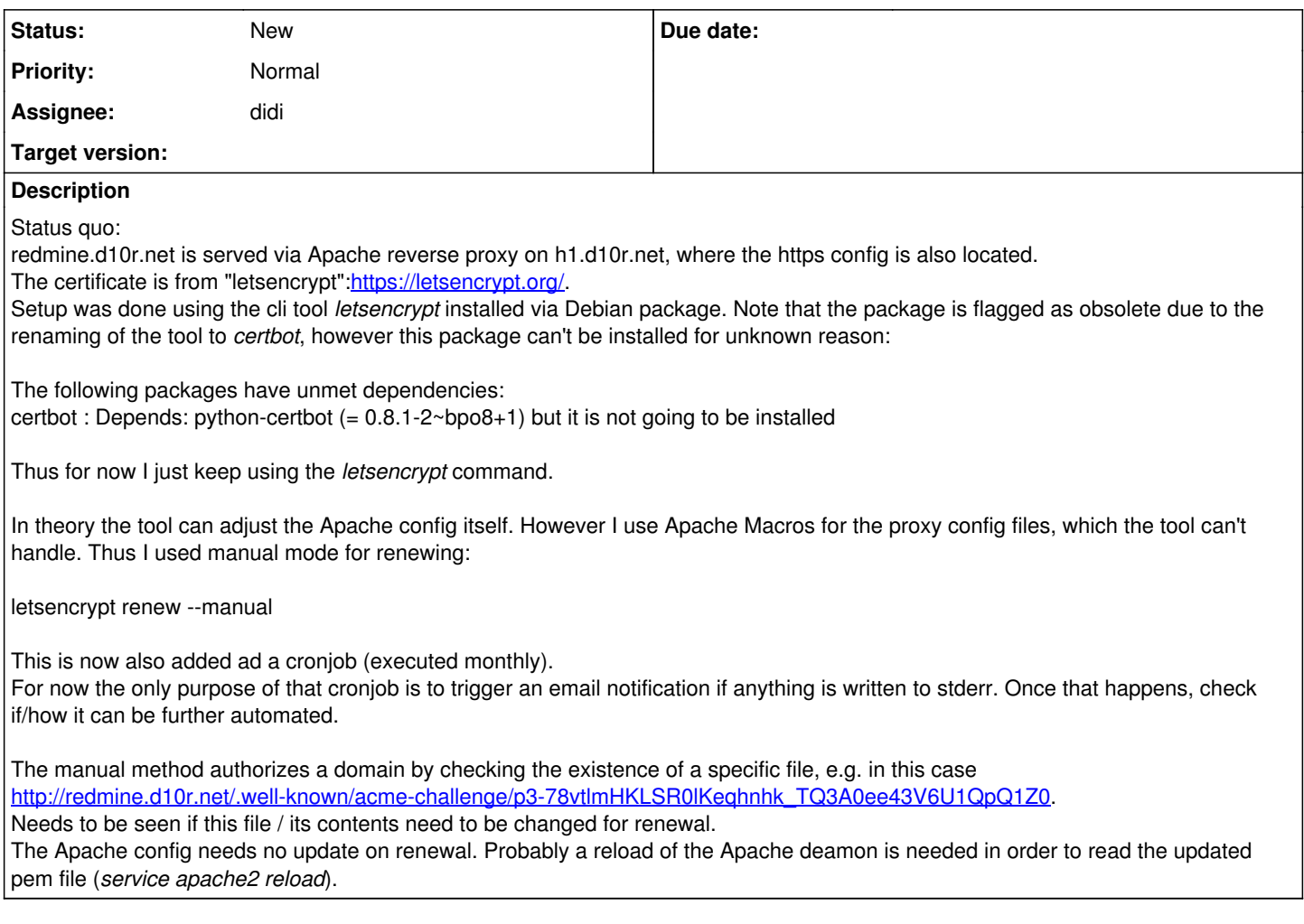

### **History**

**#1 - 15.03.2017 23:08 - didi**

*- Project changed from 3 to lab10*

#### **#2 - 12.04.2017 23:22 - didi**

letsencrypt certonly --manual -d sub.lab10.io --standalone-supported-challenges http-01

### **#3 - 11.07.2017 11:38 - didi**

auto renew failed for chat.lab10.io and code.lab10.io. Trying with letsencrypt certonly -d chat.lab10.io --preferred-challenges dns --manual Not sure if renew will work for that. Btw. the --post-hook argument may be useful for deploying certs.

letsencrypt certs expire after 90 days (can't be changed).

wildcard certs are announced for 2018.